# C++ Idioms by Example, lesson 1

Introducing some very basic C++ idioms, rules, guidelines and best practices

Olve Maudal [oma@pvv.org](mailto:oma@pvv.org)

November 2008

Disclaimer: most of the items I will discuss here are indeed idioms and conventions of the C++ language, something that most experts will agree on. However some of the items are based on an ecolect - a programming style that is unique for a limited group of developers. There are also a few items based on my idiolect, which is a programming style that I believe in. And you may argue that one or two things I *suggest here are just plain idiotic...*

My intention is not to tell you how to do C++ programming. I hope to use this presentation as a catalyst for discussion, therefor I have also *included some controversial issues.*

*Ignite your flamethrower. Choose your battles!*

**a** 

# Please criticise this program.

### ~/myprog/foo.hpp ~/myprog/foo.cpp

```
namespace bar {
  class Foo {
    int value;
    int \overline{my} magic(int a, int b);
  public:
    Foo(int seed);
    int calc(int number = 7);
    int getValue() {
      return value;
    }
    void print(char* prefix);
  };
}
```
### ~/myprog/main.cpp

#include "foo.hpp"

}

```
int main() {
 bar::Foo foo(2);
 char * prefix = "the answer=";
 for(int i=0; i<4; i++) {
    foo.calc(i);
  }
 foo.print(prefix);
 return 0;
```

```
#include <iostream>
#include "foo.hpp"
using namespace std;
namespace bar {
 Foo::Foo(int seed) {
    _value = seed;
  }
  int Foo:: my magic(int a, int b) {
    return a + b - 3 + 8 - 5;
  }
  int Foo::calc(int number) {
    int result = my magic( value, number);
    value += result;
    return result;
  }
  void Foo::print(char *prefix) {
    cout \lt\lt prefix \lt\lt value \lt\lt\ldots \n";
  }
}
```
# Please criticise this program

Spend 5-10 minutes to read through the code. Imagine that this is a piece of code that you found in a larger codebase. Criticise everything you see,

... apart from the fact that it is a contrived, incorrect and stupid program that does not do anything useful, and is probably better written in Python as print "the answer=42" (and do not spend time on the implmentation of my magic)

\$ g++ foo.cpp main.cpp && ./a.out

the answer=43

 $cd$   $\sim$ /myprog

What do you see in this code?

Happiness?

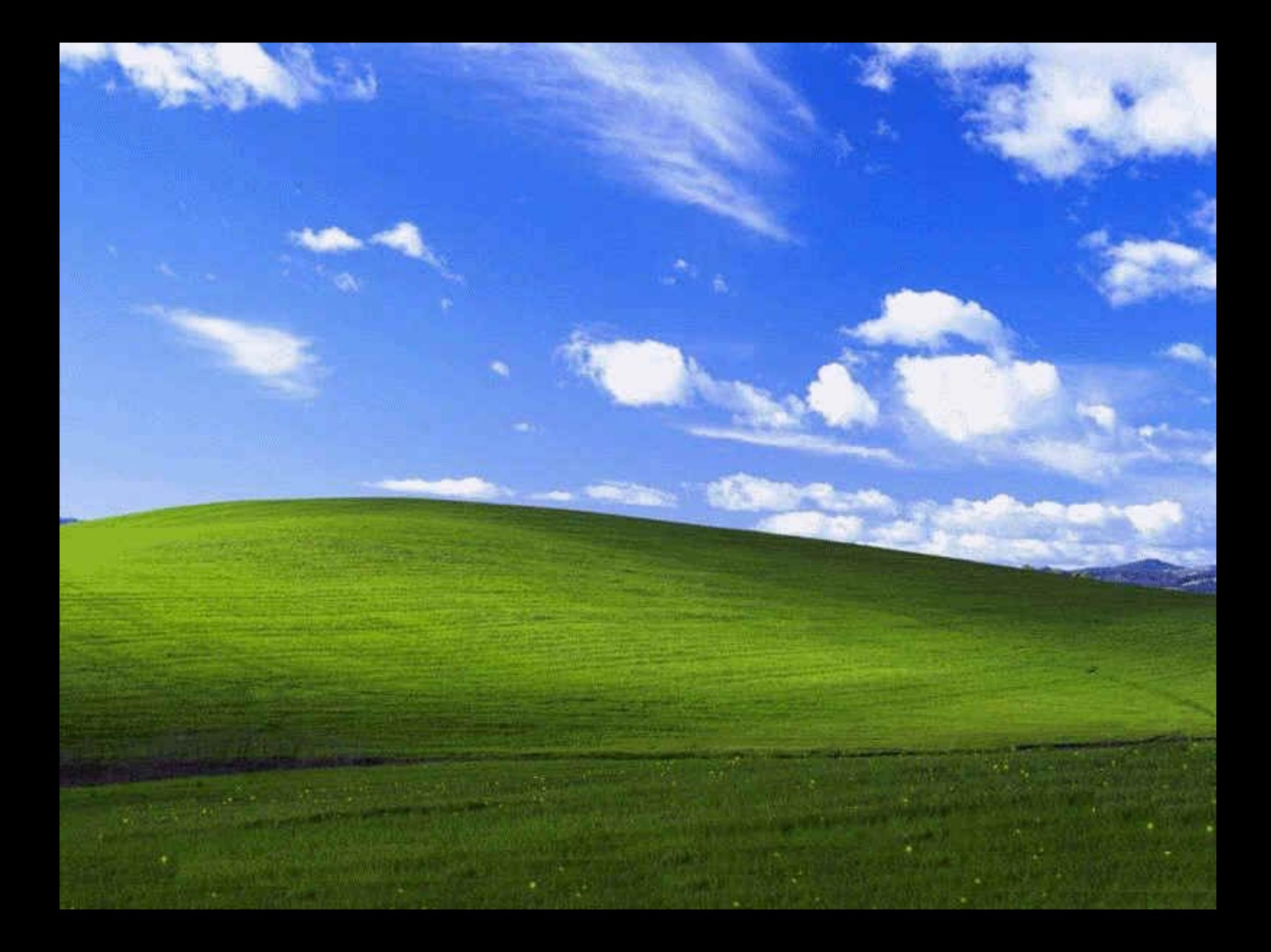

or trouble?

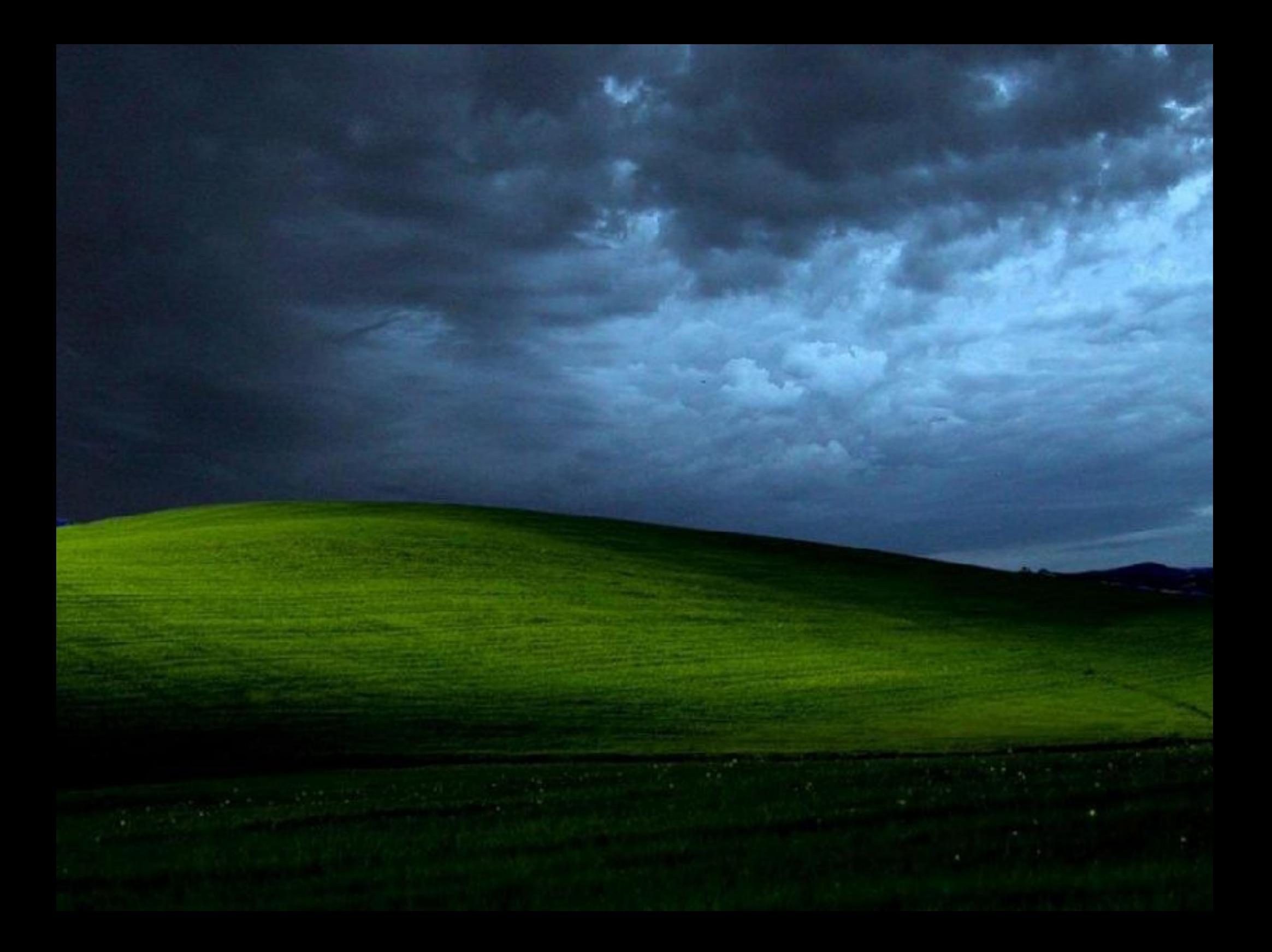

I see trouble.

It looks like the code has been written by someone with little experience in C++, or even worse, by someone who does not care...

Large amount of this kind of code will make your codebase rot.

But, once you start to believe - it is time to defeat the deteriorating agents

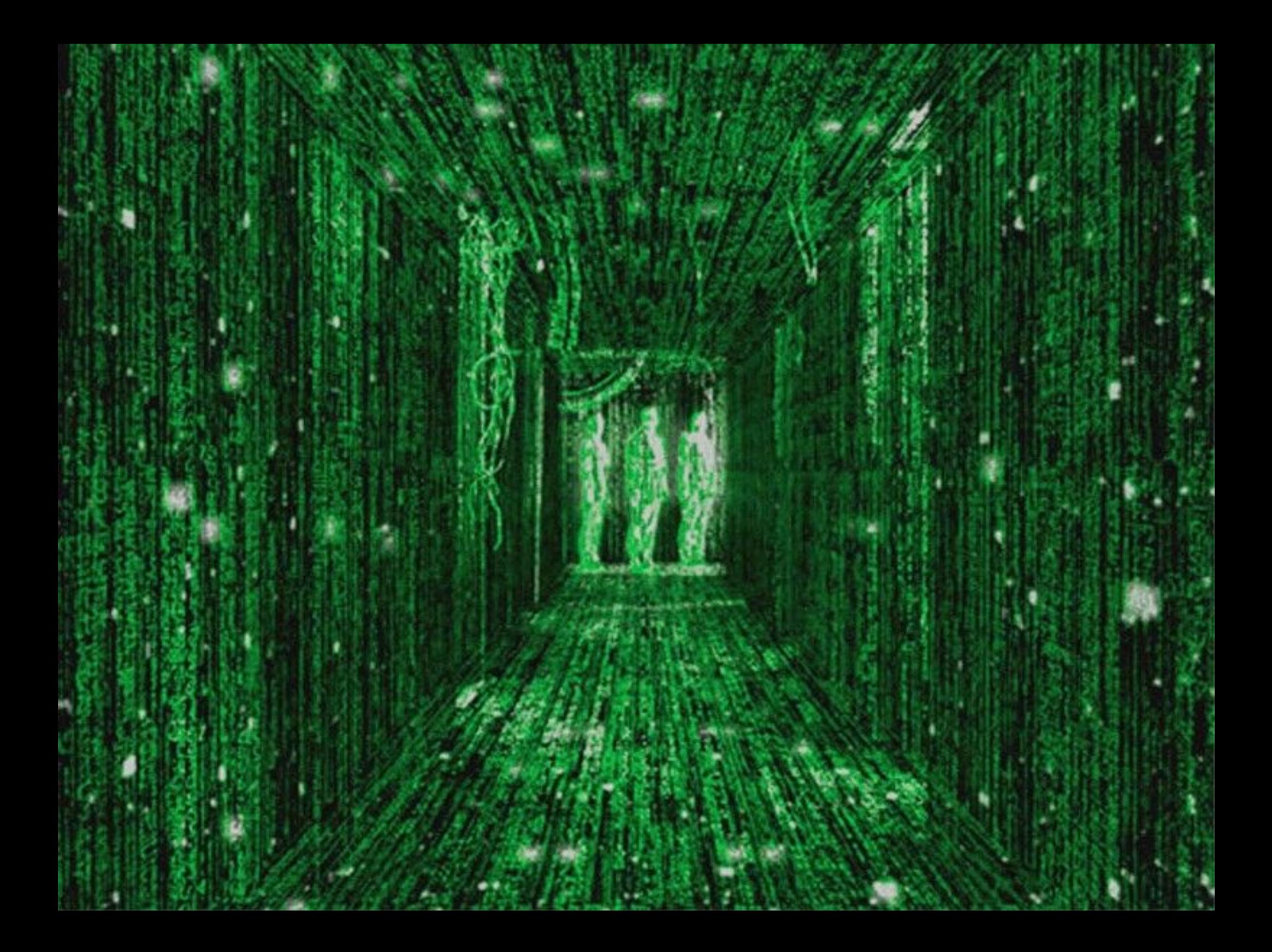

### ~/myprog/foo.hpp ~/myprog/foo.cpp

```
namespace bar {
 class Foo {
    int value;
    int \overline{my} magic(int a, int b);
  public:
    Foo(int seed);
    int calc(int number = 7);
    int getValue() {
      return value;
    }
    void print(char* prefix);
  };
}
```
# ~/myprog/main.cpp

```
#include "foo.hpp"
```

```
int main() {
 bar::Foo foo(2);
 char * prefix = "the answer=";
 for(int i=0; i<4; i++) {
    foo.calc(i);
  }
 foo.print(prefix);
 return 0;
}
```

```
#include <iostream>
#include "foo.hpp"
```

```
using namespace std;
```
}

```
namespace bar {
  Foo::Foo(int seed) {
    value = seed;
  }
```

```
int Foo:: my magic(int a, int b) {
  return a + b - 3 + 8 - 5:
}
```

```
int Foo::calc(int number) {
  int result = my magic( value, number);
  value += result;
 return result;
}
```

```
void Foo::print(char *prefix) {
  cout \lt\lt prefix \lt\lt value \lt\lt\ldots \n";
}
```
\$ cd ~/myprog \$ g++ foo.cpp main.cpp && ./a.out the answer=43

1. always compile with high warning level, and treat warnings as errors

```
namespace bar {
  class Foo {
    int value;
    int \overline{my} magic(int a, int b);
  public:
    Foo(int seed);
    int calc(int number = 7);
    int getValue() {
      return value;
    }
    void print(char* prefix);
  };
}
```
## ~/myprog/main.cpp

```
#include "foo.hpp"
int main() {
  bar::Foo foo(2);
 char * prefix = "the answer=";
  for(int i=0; i<4; i++) {
```

```
foo.calc(i);
  }
 foo.print(prefix);
 return 0;
}
```
### ~/myprog/foo.hpp ~/myprog/foo.cpp

```
#include <iostream>
#include "foo.hpp"
using namespace std;
namespace bar {
  Foo::Foo(int seed) {
    _value = seed;
  }
  int Foo:: my magic(int a, int b) {
    return a + b - 3 + 8 - 5;
  }
  int Foo::calc(int number) {
    int result = my magic( value, number);
    value += result;
    return result;
  }
  void Foo::print(char *prefix) {
    cout \lt\lt prefix \lt\lt value \lt\lt\ldots \n";
 }
}
```
\$ cd ~/myprog g++ -Wall -Wextra -pedantic -Werror foo.cpp main.cpp && ./a.out the answer=43

# 2. always use tools to support the building process

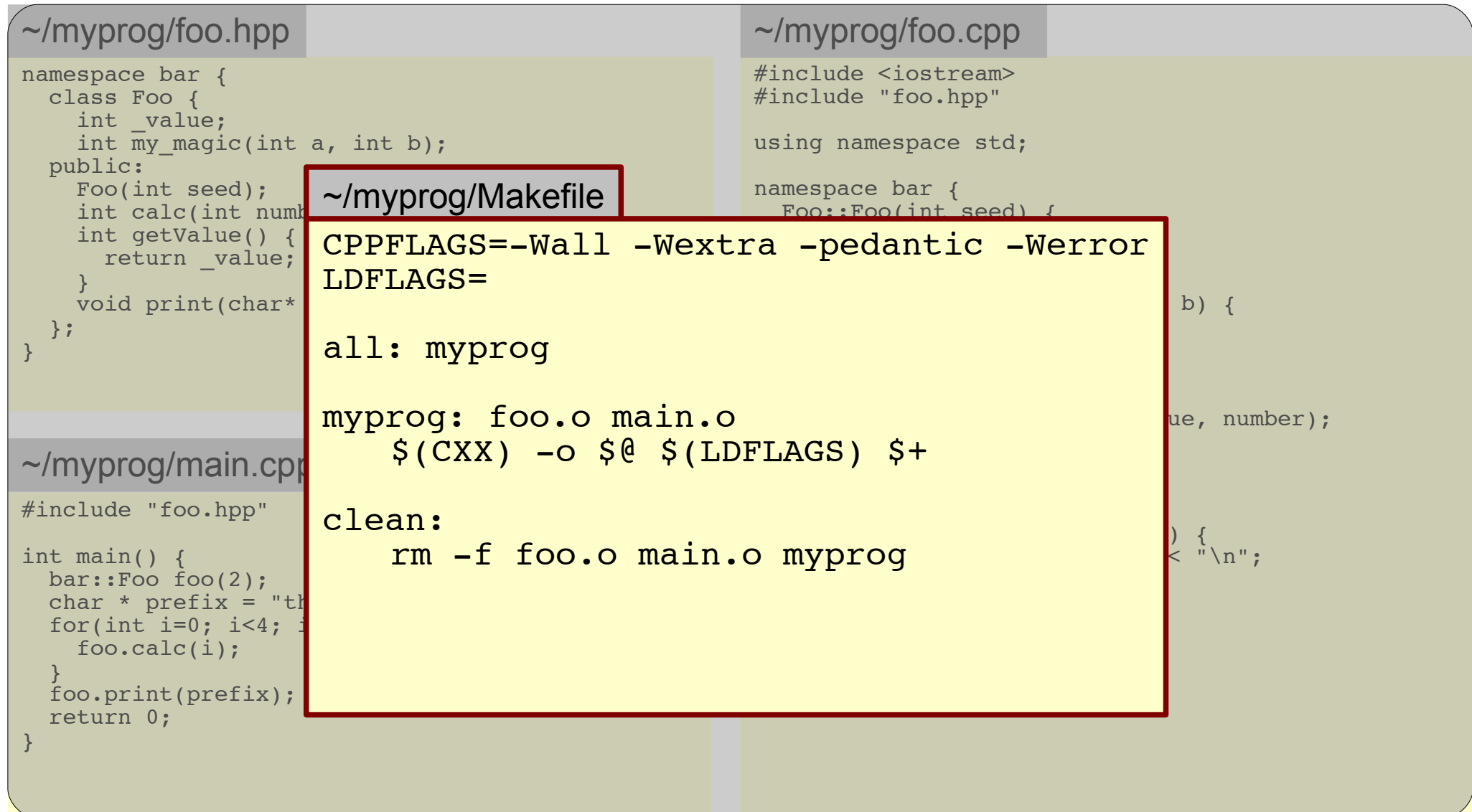

\$ cd ~/myprog<br>\$ make<br>\$ ./myprog make \$ ./myprog the answer=43

3. do not prefix member variables, use postfix if you must

### ~/myprog/foo.hpp ~/myprog/foo.cpp

```
namespace bar {
 class Foo {
    int value;
    int my magic(int a, int b);
  public:
    Foo(int seed);
    int calc(int number = 7);
    int getValue() {
      return value;
    }
    void print(char* prefix);
  };
}
```

```
#include "foo.hpp"
int main() {
  bar::Foo foo(2);
 char * prefix = "the answer=";
 for(int i=0; i<4; i++) {
    foo.calc(i);
  }
 foo.print(prefix);
 return 0;
}
```

```
#include <iostream>
#include "foo.hpp"
using namespace std;
namespace bar {
  Foo::Foo(int seed) {
    _value = seed;
  }
  int Foo:: my magic(int a, int b) {
    return a + b - 3 + 8 - 5;
  }
  int Foo::calc(int number) {
    int result = my magic( value, number);
    value += result;
    return result;
  }
  void Foo::print(char *prefix) {
    cout \lt\lt prefix \lt\lt value \lt\lt\ldots \n";
 }
}
```
3. do not prefix member variables, use postfix if you must

### ~/myprog/foo.hpp ~/myprog/foo.cpp

```
namespace bar {
 class Foo {
    int value ;
    int my magic(int a, int b);
  public:
    Foo(int seed);
    int calc(int number = 7);
    int getValue() {
      return value_;
    }
    void print(char* prefix);
  };
}
```

```
#include "foo.hpp"
int main() {
 bar::Foo foo(2);
 char * prefix = "the answer=";
 for(int i=0; i<4; i++) {
    foo.calc(i);
  }
 foo.print(prefix);
 return 0;
}
```

```
#include <iostream>
#include "foo.hpp"
using namespace std;
namespace bar {
  Foo::Foo(int seed) {
    value = seed;}
  int Foo:: my magic(int a, int b) {
    return a + b - 3 + 8 - 5;
  }
  int Foo::calc(int number) {
    int result = my magic(value, number);
    value += result;
    return result;
  }
  void Foo::print(char *prefix) {
    cout \lt\lt prefix \lt\lt value \lt\lt\ldots \n";
 }
}
```
4. public stuff should be declared first, then the private stuff

```
namespace bar {
 class Foo {
    int value_;
    int my magic(int a, int b);
  public:
    Foo(int seed);
    int calc(int number = 7);
    int getValue() {
      return value_;
    }
    void print(char* prefix);
  };
}
```
# ~/myprog/main.cpp

```
#include "foo.hpp"
int main() {
  bar::Foo foo(2);
 char * prefix = "the answer=";
 for(int i=0; i<4; i++) {
    foo.calc(i);
  }
 foo.print(prefix);
 return 0;
}
```
### ~/myprog/foo.hpp ~/myprog/foo.cpp

```
#include <iostream>
#include "foo.hpp"
using namespace std;
namespace bar {
  Foo::Foo(int seed) {
    value = seed;}
  int Foo:: my magic(int a, int b) {
    return a + b - 3 + 8 - 5;
  }
  int Foo::calc(int number) {
    int result = my magic(value, number);
    value += result;
    return result;
  }
  void Foo::print(char *prefix) {
    cout \lt\lt prefix \lt\lt value \lt\lt\ldots \n";
 }
}
```
4. public stuff should be declared first, then the private stuff

### ~/myprog/foo.hpp ~/myprog/foo.cpp

```
namespace bar {
  class Foo {
 public:
    Foo(int seed);
    int calc(int number = 7);
    int getValue() {
      return value_;
    }
    void print(char* prefix);
  private:
    int value_;
    int my magic(int a, int b);
 };
}
```

```
#include "foo.hpp"
int main() {
  bar::Foo foo(2);
 char * prefix = "the answer=";
 for(int i=0; i<4; i++) {
    foo.calc(i);
  }
 foo.print(prefix);
 return 0;
}
```

```
#include <iostream>
#include "foo.hpp"
using namespace std;
namespace bar {
  Foo::Foo(int seed) {
    value = seed;}
  int Foo:: my magic(int a, int b) {
    return a + b - 3 + 8 - 5;
  }
  int Foo::calc(int number) {
    int result = my magic(value, number);
    value += result;
    return result;
  }
  void Foo::print(char *prefix) {
    cout \lt\lt prefix \lt\lt value \lt\lt\ldots \n";
 }
}
```
5. single argument constructors should usually be explicit

### ~/myprog/foo.hpp ~/myprog/foo.cpp

```
namespace bar {
  class Foo {
 public:
    Foo(int seed);
    int calc(int number = 7);
    int getValue() {
      return value_;
    }
    void print(char* prefix);
  private:
    int value ;
    int my magic(int a, int b);
 };
}
```

```
#include "foo.hpp"
int main() {
 bar::Foo foo(2);
 char * prefix = "the answer=";
 for(int i=0; i<4; i++) {
    foo.calc(i);
  }
 foo.print(prefix);
 return 0;
}
```

```
#include <iostream>
#include "foo.hpp"
using namespace std;
namespace bar {
  Foo::Foo(int seed) {
    value = seed;}
  int Foo:: my magic(int a, int b) {
    return a + b - 3 + 8 - 5;
  }
  int Foo::calc(int number) {
    int result = my magic(value, number);
    value += result;
    return result;
  }
  void Foo::print(char *prefix) {
    cout \lt\lt prefix \lt\lt value \lt\lt\ldots \n";
 }
}
```
5. single argument constructors should usually be explicit

```
namespace bar {
  class Foo {
  public:
    explicit Foo(int seed);
    int calc(int number = 7);
    int getValue() {
      return value_;
    }
    void print(char* prefix);
  private:
    int value ;
    int my magic(int a, int b);
 };
}
```
# ~/myprog/main.cpp

```
#include "foo.hpp"
int main() {
 bar::Foo foo(2);
 char * prefix = "the answer=";
 for(int i=0; i<4; i++) {
    foo.calc(i);
  }
 foo.print(prefix);
 return 0;
}
```
# ~/myprog/foo.hpp ~/myprog/foo.cpp

```
#include <iostream>
#include "foo.hpp"
using namespace std;
namespace bar {
  Foo::Foo(int seed) {
    value = seed;}
  int Foo:: my magic(int a, int b) {
    return a + b - 3 + 8 - 5;
  }
  int Foo::calc(int number) {
    int result = my magic(value, number);
    value += result;
    return result;
  }
  void Foo::print(char *prefix) {
    cout \lt\lt prefix \lt\lt value \lt\lt\ldots \n";
 }
}
```
# 6. initialize the state of the object properly

### ~/myprog/foo.hpp ~/myprog/foo.cpp

```
namespace bar {
  class Foo {
  public:
    explicit Foo(int seed);
    int calc(int number = 7);
    int getValue() {
      return value_;
    }
    void print(char* prefix);
  private:
    int value ;
    int my magic(int a, int b);
 };
}
```

```
#include "foo.hpp"
int main() {
  bar::Foo foo(2);
  char * prefix = "the answer=";
  for(int i=0; i<4; i++) {
    foo.calc(i);
  }
  foo.print(prefix);
  return 0;
}
```

```
#include <iostream>
#include "foo.hpp"
using namespace std;
namespace bar {
  Foo::Foo(int seed) {
    value = seed;}
  int Foo:: my magic(int a, int b) {
    return a + b - 3 + 8 - 5;
  }
  int Foo::calc(int number) {
    int result = my magic(value, number);
    value += result;
    return result;
  }
  void Foo::print(char *prefix) {
    cout \lt\lt prefix \lt\lt value \lt\lt\ldots \n";
 }
}
```
# 6. initialize the state of the object properly

### ~/myprog/foo.hpp ~/myprog/foo.cpp

```
namespace bar {
  class Foo {
  public:
    explicit Foo(int seed);
    int calc(int number = 7);
    int getValue() {
      return value_;
    }
    void print(char* prefix);
  private:
    int value ;
    int my magic(int a, int b);
 };
}
```

```
#include "foo.hpp"
int main() {
  bar::Foo foo(2);
  char * prefix = "the answer=";
  for(int i=0; i<4; i++) {
    foo.calc(i);
  }
  foo.print(prefix);
  return 0;
}
```

```
#include <iostream>
#include "foo.hpp"
using namespace std;
namespace bar {
  Foo::Foo(int seed) : value (seed) {
  }
  int Foo:: my magic(int a, int b) {
    return a + b - 3 + 8 - 5;
  }
  int Foo::calc(int number) {
    int result = my magic(value, number);
    value += result;
    return result;
  }
  void Foo::print(char *prefix) {
    cout \lt\lt prefix \lt\lt value \lt\lt\ldots \n";
  }
}
```
7. use a consistent naming convention, camelCase or under\_score

### ~/myprog/foo.hpp ~/myprog/foo.cpp

```
namespace bar {
  class Foo {
  public:
    explicit Foo(int seed);
    int calc(int number = 7);
    int getValue() {
      return value_;
    }
    void print(char* prefix);
  private:
    int value ;
    int my magic(int a, int b);
 };
}
```

```
#include "foo.hpp"
int main() {
 bar::Foo foo(2);
 char * prefix = "the answer=";
 for(int i=0; i<4; i++) {
    foo.calc(i);
  }
 foo.print(prefix);
 return 0;
}
```

```
#include <iostream>
#include "foo.hpp"
using namespace std;
namespace bar {
  Foo::Foo(int seed) : value (seed) {
  }
  int Foo:: my magic(int a, int b) {
    return a + b - 3 + 8 - 5;
  }
  int Foo::calc(int number) {
    int result = my magic(value, number);
    value += result;
    return result;
  }
  void Foo::print(char *prefix) {
    cout \lt\lt prefix \lt\lt value \lt\lt\ldots \n";
  }
}
```
7. use a consistent naming convention, camelCase or under\_score

### ~/myprog/foo.hpp ~/myprog/foo.cpp

```
namespace bar {
  class Foo {
  public:
    explicit Foo(int seed);
    int calc(int number = 7);
    int getValue() {
      return value_;
    }
    void print(char* prefix);
  private:
    int value_;
    int myMagic(int a, int b);
 };
}
```

```
#include "foo.hpp"
int main() {
 bar::Foo foo(2);
 char * prefix = "the answer=";
 for(int i=0; i<4; i++) {
    foo.calc(i);
  }
 foo.print(prefix);
 return 0;
}
```

```
#include <iostream>
#include "foo.hpp"
using namespace std;
namespace bar {
  Foo::Foo(int seed) : value (seed) {
  }
  int Foo::myMagic(int a, int b) {
    return a + b - 3 + 8 - 5;
  }
  int Foo::calc(int number) {
    int result = myMajor(value, number);value += result;
    return result;
  }
  void Foo::print(char *prefix) {
    cout \lt\lt prefix \lt\lt value \lt\lt\ldots \n";
  }
}
```
# 8. do not prefix queries and modifiers with get/set

### ~/myprog/foo.hpp ~/myprog/foo.cpp

```
namespace bar {
  class Foo {
  public:
    explicit Foo(int seed);
    int calc(int number = 7);
    int getValue() {
      return value_;
    }
    void print(char* prefix);
  private:
    int value ;
    int myMag\overline{ic}(int a, int b);
  };
}
```

```
#include "foo.hpp"
int main() {
  bar::Foo foo(2);
  char * prefix = "the answer=";
  for(int i=0; i<4; i++) {
    foo.calc(i);
  }
  foo.print(prefix);
  return 0;
}
```

```
#include <iostream>
#include "foo.hpp"
using namespace std;
namespace bar {
  Foo::Foo(int seed) : value (seed) {
  }
  int Foo::myMagic(int a, int b) {
    return a + b - 3 + 8 - 5;
  }
  int Foo::calc(int number) {
    int result = myMajor(value, number);value += result;
    return result;
  }
  void Foo::print(char *prefix) {
    cout \lt\lt prefix \lt\lt value \lt\lt\ldots \n";
  }
}
```
# 8. do not prefix queries and modifiers with get/set

# ~/myprog/foo.hpp ~/myprog/foo.cpp

```
namespace bar {
  class Foo {
  public:
    explicit Foo(int seed);
    int calc(int number = 7);
    int value() {
      return value ;
    }
    void print(char* prefix);
  private:
    int value ;
    int myMag\overline{ic}(int a, int b);
  };
}
```

```
#include "foo.hpp"
int main() {
  bar::Foo foo(2);
  char * prefix = "the answer=";
  for(int i=0; i<4; i++) {
    foo.calc(i);
  }
  foo.print(prefix);
  return 0;
}
```

```
#include <iostream>
#include "foo.hpp"
using namespace std;
namespace bar {
  Foo::Foo(int seed) : value (seed) {
  }
  int Foo::myMagic(int a, int b) {
    return a + b - 3 + 8 - 5;
  }
  int Foo::calc(int number) {
    int result = myMajor(value, number);value += result;
    return result;
  }
  void Foo::print(char *prefix) {
    cout \lt\lt prefix \lt\lt value \lt\lt\ldots \n";
  }
}
```
# 9. do not import namespaces

### ~/myprog/foo.hpp

```
n<br>}<br>}<br><br><br><br><br><br><br><br><br><br><br><br><br><br>
 amespace bar {
   class Foo {
   public:
     explicit Foo(int seed);
     int calc(int number = 7);
     int value() {
        return value_;
     }<br>void print(char* prefix);
   private:
     int value_;
     int myMagic(int a, int b);
   }
;
}
```
# ~/myprog/main.cpp

```
#
i
n
c
l
u
d
e
"
f
o
o
.
h
p
p
"
int main() {
  bar::Foo foo(2);
  char * prefix = "the answer=";for(int i=0; i<4; i++) {
     foo.calc(i);
  }<br>foo.print(prefix);
  return 0;
\mathcal{F}
```
### ~/myprog/foo.cpp

```
#
i
n
c
l
u
d
e
<
i
o
s
t
r
e
a
m
>
#include "foo.hpp"
using namespace std;
namespace bar {
  \texttt{Foo::} \texttt{Foo}(\texttt{int seed}) \; : \; \texttt{value}(\texttt{seed}) \; \; \{}<br>int Foo::myMagic(int a, int b) {
     return a + b - 3 + 8 - 5;}i
  \mathcal{F}nt Foo::calc(int number) {
     int result = myMagic(value_, number);
     value_ += result;
     return result;
  }v
  \mathcal{F}oid Foo::print(char *prefix) {
     cout << prefix << value_ << "\n";
  }
}
```
# 9. do not import namespaces

### ~/myprog/foo.hpp ~/myprog/foo.cpp

```
namespace bar {
  class Foo {
  public:
    explicit Foo(int seed);
    int calc(int number = 7);
    int value() {
      return value_;
    }
    void print(char* prefix);
  private:
    int value_;
    int myMag\overline{ic}(int a, int b);
 };
}
```

```
#include "foo.hpp"
int main() {
  bar::Foo foo(2);
  char * prefix = "the answer=";
  for(int i=0; i<4; i++) {
    foo.calc(i);
  }
  foo.print(prefix);
  return 0;
}
```

```
#include <iostream>
#include "foo.hpp"
namespace bar {
  Foo::Foo(int seed) : value (seed) {
  }
  int Foo::myMagic(int a, int b) {
    return a + b - 3 + 8 - 5;
  }
  int Foo::calc(int number) {
    int result = myMagic(value, number);
    value += result;
    return result;
  }
  void Foo::print(char *prefix) {
    std::cout \lt\lt prefix \lt\lt value \lt\lt "\n";
  }
}
```
# 10. query functions should be declared const

### ~/myprog/foo.hpp ~/myprog/foo.cpp

```
namespace bar {
  class Foo {
  public:
    explicit Foo(int seed);
    int calc(int number = 7);
    int value() {
      return value_;
    }
    void print(char* prefix);
  private:
    int value ;
    int myMag\overline{ic}(int a, int b);
 };
}
```

```
#include "foo.hpp"
int main() {
  bar::Foo foo(2);
  char * prefix = "the answer=";
  for(int i=0; i<4; i++) {
    foo.calc(i);
  }
  foo.print(prefix);
  return 0;
}
```

```
#include <iostream>
#include "foo.hpp"
namespace bar {
  Foo::Foo(int seed) : value (seed) {
  }
  int Foo::myMagic(int a, int b) {
    return a + b - 3 + 8 - 5;
  }
  int Foo::calc(int number) {
    int result = myMagic(value, number);
    value += result;
    return result;
  }
  void Foo::print(char *prefix) {
    std::cout \lt\lt prefix \lt\lt value \lt\lt "\n";
  }
}
```
# 10. query functions should be declared const

### ~/myprog/foo.hpp ~/myprog/foo.cpp

```
namespace bar {
  class Foo {
 public:
    explicit Foo(int seed):
    int calc(int number = 7);
    int value() const {
      return value_;
    }
    void print(char* prefix) const;
  private:
    int value ;
    int myMagic(int a, int b);
 };
}
```

```
#include "foo.hpp"
int main() {
  bar::Foo foo(2);
  char * prefix = "the answer=";
  for(int i=0; i<4; i++) {
    foo.calc(i);
  }
  foo.print(prefix);
  return 0;
}
```

```
#include <iostream>
#include "foo.hpp"
namespace bar {
  Foo::Foo(int seed) : value (seed) {
  }
  int Foo::myMagic(int a, int b) {
    return a + b - 3 + 8 - 5;
  }
  int Foo::calc(int number) {
    int result = myMagic(value, number);
    value += result;
    return result;
  }
  void Foo::print(char *prefix) const {
    std::cout \lt\lt prefix \lt\lt value \lt\lt "\n";
  }
}
```
# 11. non-const functions are modifiers

### ~/myprog/foo.hpp ~/myprog/foo.cpp

```
namespace bar {
  class Foo {
  public:
    explicit Foo(int seed);
    int calc(int number = 7);
    int value() const {
      return value_;
    }
    void print(char* prefix) const;
  private:
    int value_;
    int myMagic(int a, int b);
 };
}
```

```
#include "foo.hpp"
int main() {
  bar::Foo foo(2);
  char * prefix = "the answer=";
  for(int i=0; i<4; i++) {
    foo.calc(i);
  }
  foo.print(prefix);
  return 0;
}
```

```
#include <iostream>
#include "foo.hpp"
namespace bar {
  Foo::Foo(int seed) : value (seed) {
  }
  int Foo::myMagic(int a, int b) {
    return a + b - 3 + 8 - 5;
  }
  int Foo::calc(int number) {
    int result = myMagic(value, number);
    value += result;
    return result;
  }
  void Foo::print(char *prefix) const {
    std::cout \lt\lt prefix \lt\lt value \lt\lt "\n";
  }
}
                                      ?
```
# 12. prefer free-standing functions

### ~/myprog/foo.hpp ~/myprog/foo.cpp

```
namespace bar {
  class Foo {
  public:
    explicit Foo(int seed);
    int calc(int number = 7);
    int value() const {
      return value_;
    }
    void print(char* prefix) const;
  private:
    int value_;
    int myMagic(int a, int b);
 };
}
```
# ~/myprog/main.cpp

```
#include "foo.hpp"
int main() {
  bar::Foo foo(2);
  char * prefix = "the answer=";
  for(int i=0; i<4; i++) {
    foo.calc(i);
  }
  foo.print(prefix);
  return 0;
}
```
}

```
#include <iostream>
#include "foo.hpp"
namespace bar {
  Foo::Foo(int seed) : value (seed) {
  }
  int Foo::myMagic(int a, int b) {
    return a + b - 3 + 8 - 5;
  }
  int Foo::calc(int number) {
    int result = myMagic(value, number);
    value += result;
    return result;
  }
  void Foo::print(char *prefix) const {
    std:: cout \lt\lt prefix \lt\lt value \lt\lt "\n";
  }
```
# 12. prefer free-standing functions

### ~/myprog/foo.hpp ~/myprog/foo.cpp

```
namespace bar {
  class Foo {
  public:
    explicit Foo(int seed);
    int calc(int number = 7);
    int value() const {
      return value_;
    }
    void print(char* prefix) const;
  private:
    int value ;
 \overline{\phantom{a}} int myMagic(int a, int b);
  };
}
```
# ~/myprog/main.cpp

```
#include "foo.hpp"
int main() {
  bar::Foo foo(2);
  char * prefix = "the answer=";
  for(int i=0; i<4; i++) {
    foo.calc(i);
  }
  foo.print(prefix);
  return 0;
}
```
}

```
#include <iostream>
#include "foo.hpp"
namespace bar {
  Foo::Foo(int seed) : value (seed) {
  }
  int \overline{\text{foot::}} myMagic(int a, int b) {
    return a + b - 3 + 8 - 5;
  }
  int Foo::calc(int number) {
    int result = myMagic(value, number);
    value += result;
    return result;
  }
  void Foo::print(char *prefix) const {
    std:: cout \lt\lt prefix \lt\lt value \lt\lt "\n";
  }
```
# 12. prefer free-standing functions

### ~/myprog/foo.hpp ~/myprog/foo.cpp

```
namespace bar {
  class Foo {
  public:
    explicit Foo(int seed);
    int calc(int number = 7);
    int value() const {
      return value_;
    }
    void print(char* prefix) const;
  private:
    int value ;
  };
}
```

```
#include "foo.hpp"
int main() {
  bar::Foo foo(2);
  char * prefix = "the answer=";
  for(int i=0; i<4; i++) {
    foo.calc(i);
  }
  foo.print(prefix);
  return 0;
}
```

```
#include <iostream>
#include "foo.hpp"
namespace bar {
  Foo::Foo(int seed) : value (seed) {
  }
  int myMagic(int a, int b) {
    return a + b - 3 + 8 - 5;
  }
  int Foo::calc(int number) {
    int result = myMagic(value, number);
    value += result;
    return result;
  }
  void Foo::print(char *prefix) const {
    std:: cout \lt\lt prefix \lt\lt value \lt\lt "\n";
  }
}
```
# 13. use anonymous namespaces for private free-standing functions

### ~/myprog/foo.hpp ~/myprog/foo.cpp

```
namespace bar {
  class Foo {
  public:
    explicit Foo(int seed);
    int calc(int number = 7);
    int value() const {
      return value_;
    }
    void print(char* prefix) const;
  private:
    int value ;
  };
}
```

```
#include "foo.hpp"
int main() {
 bar::Foo foo(2);
 char * prefix = "the answer=";
 for(int i=0; i<4; i++) {
    foo.calc(i);
  }
 foo.print(prefix);
 return 0;
}
```

```
#include <iostream>
#include "foo.hpp"
namespace bar {
  Foo::Foo(int seed) : value (seed) {
  }
  int myMagic(int a, int b) {
   return a + b - 3 + 8 - 5;
  }
  int Foo::calc(int number) {
    int result = myMagic(value, number);
    value += result;
    return result;
  }
  void Foo::print(char *prefix) const {
    std:: cout \lt\lt prefix \lt\lt value \lt\lt "\n";
  }
}
```
# 13. use anonymous namespaces for private free-standing functions

### ~/myprog/foo.hpp ~/myprog/foo.cpp

```
namespace bar {
  class Foo {
  public:
    explicit Foo(int seed);
    int calc(int number = 7);
    int value() const {
      return value_;
    }
    void print(char* prefix) const;
  private:
    int value ;
  };
}
```

```
#include "foo.hpp"
int main() {
 bar::Foo foo(2);
 char * prefix = "the answer=";
 for(int i=0; i<4; i++) {
    foo.calc(i);
  }
 foo.print(prefix);
 return 0;
}
```

```
#include <iostream>
#include "foo.hpp"
namespace {
  int myMagic(int a, int b) {
    return a + b - 3 + 8 - 5;
  }
}
namespace bar {
  Foo::Foo(int seed) : value (seed) {
  }
  int Foo::calc(int number) {
    int result = myMajor(value, number);value += result;
    return result;
  }
  void Foo::print(char *prefix) const {
    std::cout \lt\lt prefix \lt\lt value \lt\lt "\n";
  }
}
```
# 14. do not inline stuff in the class definition

### ~/myprog/foo.hpp ~/myprog/foo.cpp

```
namespace bar {
  class Foo {
  public:
    explicit Foo(int seed);
    int calc(int number = 7);
    int value() const {
      return value_;
    }
    void print(char* prefix) const;
  private:
    int value ;
  };
}
```

```
#include "foo.hpp"
int main() {
  bar::Foo foo(2);
 char * prefix = "the answer=";
 for(int i=0; i<4; i++) {
    foo.calc(i);
  }
 foo.print(prefix);
 return 0;
}
```

```
#include <iostream>
#include "foo.hpp"
namespace {
  int myMagic(int a, int b) {
    return a + b - 3 + 8 - 5;
 }
}
namespace bar {
  Foo::Foo(int seed) : value (seed) {
  }
  int Foo::calc(int number) {
    int result = myMajor(value, number);value += result;
    return result;
  }
  void Foo::print(char *prefix) const {
    std::cout \lt\lt prefix \lt\lt value \lt\lt "\n";
  }
}
```
# 14. do not inline stuff in the class definition

### ~/myprog/foo.hpp ~/myprog/foo.cpp

```
namespace bar {
  class Foo {
  public:
    explicit Foo(int seed);
    int calc(int number = 7);
    int value() const;
    void print(char* prefix) const;
  private:
    int value ;
  };
  inline int Foo::value() const {
    return value_;
  }
}
```
# ~/myprog/main.cpp

```
#include "foo.hpp"
int main() {
  bar::Foo foo(2);
 char * prefix = "the answer=";
 for(int i=0; i<4; i++) {
    foo.calc(i);
  }
 foo.print(prefix);
 return 0;
}
```
}

```
#include <iostream>
#include "foo.hpp"
namespace {
  int myMagic(int a, int b) {
    return a + b - 3 + 8 - 5;
 }
}
namespace bar {
  Foo::Foo(int seed) : value (seed) {
  }
  int Foo::calc(int number) {
    int result = myMajor(value, number);value += result;
    return result;
  }
  void Foo::print(char *prefix) const {
    std::cout \lt\lt prefix \lt\lt value \lt\lt "\n";
  }
```
15. by default keep your stuff in the implementation file

### ~/myprog/foo.hpp ~/myprog/foo.cpp

```
namespace bar {
  class Foo {
  public:
    explicit Foo(int seed);
    int calc(int number = 7);
    int value() const;
    void print(char* prefix) const;
  private:
    int value ;
 };
  inline int Foo::value() const {
    return value_;
  }
}
```

```
#include "foo.hpp"
int main() {
  bar::Foo foo(2);
 char * prefix = "the answer=";
 for(int i=0; i<4; i++) {
    foo.calc(i);
  }
 foo.print(prefix);
 return 0;
}
```

```
#include <iostream>
#include "foo.hpp"
namespace {
  int myMagic(int a, int b) {
    return a + b - 3 + 8 - 5;
 }
}
namespace bar {
  Foo::Foo(int seed) : value (seed) {
  }
  int Foo::calc(int number) {
    int result = myMajor(value, number);value += result;
    return result;
  }
  void Foo::print(char *prefix) const {
    std::cout \lt\lt prefix \lt\lt value \lt\lt "\n";
  }
}
```
15. by default keep your stuff in the implementation file

### ~/myprog/foo.hpp ~/myprog/foo.cpp

```
namespace bar {
  class Foo {
  public:
    explicit Foo(int seed);
    int calc(int number = 7);
    int value() const;
    void print(char* prefix) const;
  private:
    int value ;
 };
}
```

```
#include "foo.hpp"
```

```
int main() {
 bar::Foo foo(2);
 char * prefix = "the answer=";
 for(int i=0; i<4; i++) {
    foo.calc(i);
  }
 foo.print(prefix);
 return 0;
}
```

```
#include <iostream>
#include "foo.hpp"
namespace {
  int myMagic(int a, int b) {
    return a + b - 3 + 8 - 5;
 }
}
namespace bar {
  Foo::Foo(int seed) : value (seed) {
  }
  int Foo::calc(int number) {
    int result = myMajor(value, number);value += result;
    return result;
  }
  int Foo::value() const {
    return value_;
  }
  void Foo::print(char *prefix) const {
    std:: cout \lt\lt prefix \lt\lt value \lt\lt "\n";
  }
}
```
16. avoid member functions that both modifies and queries

### ~/myprog/foo.hpp ~/myprog/foo.cpp

```
namespace bar {
  class Foo {
  public:
    explicit Foo(int seed);
    int calc(int number = 7);
    int value() const;
    void print(char* prefix) const;
  private:
    int value_;
 };
}
```

```
#include "foo.hpp"
```

```
int main() {
 bar::Foo foo(2);
 char * prefix = "the answer=";
 for(int i=0; i<4; i++) {
    foo.calc(i);
  }
 foo.print(prefix);
 return 0;
}
```

```
#include <iostream>
#include "foo.hpp"
namespace {
  int myMagic(int a, int b) {
    return a + b - 3 + 8 - 5;
 }
}
namespace bar {
  Foo::Foo(int seed) : value (seed) {
  }
  int Foo::calc(int number) {
    int result = myMajor(value, number);value += result;
    return result;
  }
  int Foo::value() const {
    return value_;
  }
  void Foo::print(char *prefix) const {
    std:: cout \lt\lt prefix \lt\lt value \lt\lt "\n";
  }
}
```
16. avoid member functions that both modifies and queries

### ~/myprog/foo.hpp ~/myprog/foo.cpp

```
namespace bar {
  class Foo {
  public:
    explicit Foo(int seed);
    void calc(int number = 7);
    int value() const;
    void print(char* prefix) const;
  private:
    int value_;
 };
}
```
# ~/myprog/main.cpp

```
#include "foo.hpp"
int main() {
 bar::Foo foo(2);
 char * prefix = "the answer=";
 for(int i=0; i<4; i++) {
    foo.calc(i);
  }
 foo.print(prefix);
 return 0;
}
```

```
#include <iostream>
#include "foo.hpp"
namespace {
  int myMagic(int a, int b) {
    return a + b - 3 + 8 - 5;
 }
}
namespace bar {
  Foo::Foo(int seed) : value (seed) {
  }
  void Foo::calc(int number) {
    value += myMagic(value, number);
  }
  int Foo::value() const {
    return value_;
  }
  void Foo::print(char *prefix) const {
    std::cout \lt\lt prefix \lt\lt value \lt\lt "\n";
  }
```
17. default arguments are depreciated, use delegation if you must

### ~/myprog/foo.hpp ~/myprog/foo.cpp

```
namespace bar {
  class Foo {
  public:
    explicit Foo(int seed);
    void calc(int number = 7);
    int value() const;
    void print(char* prefix) const;
  private:
    int value ;
 };
}
```
## ~/myprog/main.cpp

```
#include "foo.hpp"
int main() {
 bar::Foo foo(2);
 char * prefix = "the answer=";
 for(int i=0; i<4; i++) {
    foo.calc(i);
  }
 foo.print(prefix);
 return 0;
}
```

```
#include <iostream>
#include "foo.hpp"
namespace {
  int myMagic(int a, int b) {
    return a + b - 3 + 8 - 5;
 }
}
namespace bar {
  Foo::Foo(int seed) : value (seed) {
  }
  void Foo::calc(int number) {
    value += myMagic(value, number);
  }
  int Foo::value() const {
    return value_;
  }
  void Foo::print(char *prefix) const {
    std::cout \lt\lt prefix \lt\lt value \lt\lt "\n";
  }
```
17. default arguments are depreciated, use delegation if you must

### ~/myprog/foo.hpp ~/myprog/foo.cpp

```
namespace bar {
  class Foo {
  public:
    explicit Foo(int seed);
    void calc(int number);
    int value() const;
    void print(char* prefix) const;
  private:
    int value ;
 };
}
```
## ~/myprog/main.cpp

```
#include "foo.hpp"
int main() {
 bar::Foo foo(2);
 char * prefix = "the answer=";
 for(int i=0; i<4; i++) {
    foo.calc(i);
  }
 foo.print(prefix);
 return 0;
}
```

```
#include <iostream>
#include "foo.hpp"
namespace {
  int myMagic(int a, int b) {
    return a + b - 3 + 8 - 5;
 }
}
namespace bar {
  Foo::Foo(int seed) : value (seed) {
  }
  void Foo::calc(int number) {
    value += myMagic(value, number);
  }
  int Foo::value() const {
    return value_;
  }
  void Foo::print(char *prefix) const {
    std::cout \lt\lt prefix \lt\lt value \lt\lt "\n";
  }
```
18. the K&R vs BS war is over, use an extra space around & and \*

### ~/myprog/foo.hpp ~/myprog/foo.cpp

```
namespace bar {
  class Foo {
  public:
    explicit Foo(int seed);
    void calc(int number);
    int value() const;
    void print(char* prefix) const;
  private:
    int value_;
 };
}
```

```
#include "foo.hpp"
int main() {
 bar::Foo foo(2);
 char * prefix = "the answer=";
 for(int i=0; i<4; i++) {
    foo.calc(i);
  }
 foo.print(prefix);
 return 0;
}
```

```
#include <iostream>
#include "foo.hpp"
namespace {
  int myMagic(int a, int b) {
    return a + b - 3 + 8 - 5;
 }
}
namespace bar {
  Foo::Foo(int seed) : value (seed) {
  }
  void Foo::calc(int number) {
    value += myMagic(value, number);
  }
  int Foo::value() const {
    return value_;
  }
  void Foo::print(char *prefix) const {
    std::cout \lt\lt prefix \lt\lt value \lt\lt "\n";
  }
}
```
18. the K&R vs BS war is over, use an extra space around & and \*

### ~/myprog/foo.hpp ~/myprog/foo.cpp

```
namespace bar {
  class Foo {
  public:
    explicit Foo(int seed);
    void calc(int number);
    int value() const;
    void print(char * prefix) const;
  private:
    int value_;
 };
}
```

```
#include "foo.hpp"
int main() {
 bar::Foo foo(2);
 char * prefix = "the answer=";
 for(int i=0; i<4; i++) {
    foo.calc(i);
  }
 foo.print(prefix);
 return 0;
}
```

```
#include <iostream>
#include "foo.hpp"
namespace {
  int myMagic(int a, int b) {
    return a + b - 3 + 8 - 5;
 }
}
namespace bar {
  Foo::Foo(int seed) : value (seed) {
  }
  void Foo::calc(int number) {
    value += myMagic(value, number);
  }
  int Foo::value() const {
    return value_;
  }
  void Foo::print(char * prefix) const {
    std::cout \lt\lt prefix \lt\lt value \lt\lt "\n";
  }
}
```
19. by not specifying const you say that something will change

### ~/myprog/foo.hpp ~/myprog/foo.cpp

```
namespace bar {
  class Foo {
  public:
    explicit Foo(int seed);
    void calc(int number);
    int value() const;
    void print(char * prefix) const;
  private:
    int value ;
 };
}
```

```
#include "foo.hpp"
int main() {
 bar::Foo foo(2);
  char * prefix = "the answer=";
  for(int i=0; i<4; i++) {
    foo.calc(i);
  }
  foo.print(prefix);
  return 0;
}
```

```
#include <iostream>
#include "foo.hpp"
namespace {
  int myMagic(int a, int b) {
    return a + b - 3 + 8 - 5;
 }
}
namespace bar {
  Foo::Foo(int seed) : value (seed) {
  }
  void Foo::calc(int number) {
    value += myMagic(value, number);
  }
  int Foo::value() const {
    return value_;
  }
  void Foo::print(char * prefix) const {
    std::cout \lt\lt prefix \lt\lt value \lt\lt "\n";
  }
}
```
19. by not specifying const you say that something will change

### ~/myprog/foo.hpp ~/myprog/foo.cpp

```
namespace bar {
  class Foo {
  public:
    explicit Foo(int seed);
    void calc(int number);
    int value() const;
    void print(const char * prefix) const;
  private:
    int value ;
 };
}
```
## ~/myprog/main.cpp

```
#include "foo.hpp"
int main() {
 bar::Foo foo(2);
 const char * prefix = "the answer=";
 for(int i=0; i<4; i++) {
    foo.calc(i);
  }
 foo.print(prefix);
 return 0;
}
```

```
#include <iostream>
#include "foo.hpp"
namespace {
  int myMagic(int a, int b) {
    return a + b - 3 + 8 - 5;
 }
}
namespace bar {
  Foo::Foo(int seed) : value (seed) {
  }
  void Foo::calc(int number) {
    value += myMagic(value, number);
  }
  int Foo::value() const {
    return value_;
  }
  void Foo::print(const char * prefix) const {
    std::cout \lt\lt prefix \lt\lt value \lt\lt "\n";
  }
```
# 20. reduce scope of variables

### ~/myprog/foo.hpp ~/myprog/foo.cpp

```
namespace bar {
  class Foo {
  public:
    explicit Foo(int seed);
    void calc(int number);
    int value() const;
    void print(const char * prefix) const;
  private:
    int value_;
 };
}
```
### ~/myprog/main.cpp

```
#include "foo.hpp"
int main() {
  bar::Foo foo(2);
  const char * prefix = "the answer=";
  for(int i=0; i<4; i++) {
    foo.calc(i);
  }
  foo.print(prefix);
  return 0;
}
```

```
#include <iostream>
#include "foo.hpp"
namespace {
  int myMagic(int a, int b) {
    return a + b - 3 + 8 - 5;
 }
}
namespace bar {
  Foo::Foo(int seed) : value (seed) {
  }
  void Foo::calc(int number) {
    value += myMagic(value, number);
  }
  int Foo::value() const {
    return value_;
  }
  void Foo::print(const char * prefix) const {
    std::cout \lt\lt prefix \lt\lt value \lt\lt "\n";
  }
```
# 20. reduce scope of variables

### ~/myprog/foo.hpp ~/myprog/foo.cpp

```
namespace bar {
  class Foo {
  public:
    explicit Foo(int seed);
    void calc(int number);
    int value() const;
    void print(const char * prefix) const;
  private:
    int value_;
 };
}
```
## ~/myprog/main.cpp

```
#include "foo.hpp"
int main() {
  bar::Foo foo(2);
  for(int i=0; i<4; i++) {
    foo.calc(i);
  }
  const char * prefix = "the answer=";
  foo.print(prefix);
 return 0;
}
```

```
#include <iostream>
#include "foo.hpp"
namespace {
  int myMagic(int a, int b) {
    return a + b - 3 + 8 - 5;
 }
}
namespace bar {
  Foo::Foo(int seed) : value (seed) {
  }
  void Foo::calc(int number) {
    value += myMagic(value, number);
  }
  int Foo::value() const {
    return value_;
  }
  void Foo::print(const char * prefix) const {
    std::cout \lt\lt prefix \lt\lt value \lt\lt "\n";
  }
```
# 21. for-loops in C++ are often not written like this

### ~/myprog/foo.hpp ~/myprog/foo.cpp

```
namespace bar {
  class Foo {
  public:
    explicit Foo(int seed);
    void calc(int number);
    int value() const;
    void print(const char * prefix) const;
  private:
    int value_;
 };
}
```
# ~/myprog/main.cpp

```
#include "foo.hpp"
int main() {
  bar::Foo foo(2);
  for(int i=0; i<4; i++) {
    foo.calc(i);
  }
  const char * prefix = "the answer=";
  foo.print(prefix);
  return 0;
}
```

```
#include <iostream>
#include "foo.hpp"
namespace {
  int myMagic(int a, int b) {
    return a + b - 3 + 8 - 5;
 }
}
namespace bar {
  Foo::Foo(int seed) : value (seed) {
  }
  void Foo::calc(int number) {
    value += myMagic(value, number);
  }
  int Foo::value() const {
    return value_;
  }
  void Foo::print(const char * prefix) const {
    std::cout \lt\lt prefix \lt\lt value \lt\lt "\n";
  }
```
# 21. for-loops in C++ are often not written like this

### ~/myprog/foo.hpp ~/myprog/foo.cpp

```
namespace bar {
  class Foo {
  public:
    explicit Foo(int seed);
    void calc(int number);
    int value() const;
    void print(const char * prefix) const;
  private:
    int value_;
 };
}
```
# ~/myprog/main.cpp

```
#include "foo.hpp"
int main() {
  bar::Foo foo(2);
  for (int i = 0; i != 4; +i) {
    foo.calc(i);
  }
  const char * prefix = "the answer=";
  foo.print(prefix);
  return 0;
}
```

```
#include <iostream>
#include "foo.hpp"
namespace {
  int myMagic(int a, int b) {
    return a + b - 3 + 8 - 5;
 }
}
namespace bar {
  Foo::Foo(int seed) : value (seed) {
  }
  void Foo::calc(int number) {
    value += myMagic(value, number);
  }
  int Foo::value() const {
    return value_;
  }
  void Foo::print(const char * prefix) const {
    std::cout \lt\lt prefix \lt\lt value \lt\lt "\n";
  }
```
# 22. in C++ you do not need to explicitly return from main

## ~/myprog/foo.hpp ~/myprog/foo.cpp

```
namespace bar {
  class Foo {
  public:
    explicit Foo(int seed);
    void calc(int number);
    int value() const;
    void print(const char * prefix) const;
  private:
    int value_;
 };
}
```
# ~/myprog/main.cpp

```
#include "foo.hpp"
int main() {
 bar::Foo foo(2);
 for (int i = 0; i != 4; ++i) {
    foo.calc(i);
  }
 const char * prefix = "the answer=";
 foo.print(prefix);
 return 0;
}
```

```
#include <iostream>
#include "foo.hpp"
namespace {
  int myMagic(int a, int b) {
    return a + b - 3 + 8 - 5;
 }
}
namespace bar {
  Foo::Foo(int seed) : value (seed) {
  }
  void Foo::calc(int number) {
    value += myMagic(value, number);
  }
  int Foo::value() const {
    return value_;
  }
  void Foo::print(const char * prefix) const {
    std::cout \lt\lt prefix \lt\lt value \lt\lt "\n";
  }
```
# 22. in C++ you do not need to explicitly return from main

## ~/myprog/foo.hpp ~/myprog/foo.cpp

```
namespace bar {
  class Foo {
  public:
    explicit Foo(int seed);
    void calc(int number);
    int value() const;
    void print(const char * prefix) const;
  private:
    int value_;
 };
}
```
# ~/myprog/main.cpp

```
#include "foo.hpp"
int main() {
 bar::Foo foo(2);
 for (int i = 0; i != 4; ++i) {
    foo.calc(i);
  }
 const char * prefix = "the answer=";
  foo.print(prefix);
 -return 0;
}
```

```
#include <iostream>
#include "foo.hpp"
namespace {
  int myMagic(int a, int b) {
    return a + b - 3 + 8 - 5;
 }
}
namespace bar {
  Foo::Foo(int seed) : value (seed) {
  }
  void Foo::calc(int number) {
    value += myMagic(value, number);
  }
  int Foo::value() const {
    return value_;
  }
  void Foo::print(const char * prefix) const {
    std::cout \lt\lt prefix \lt\lt value \lt\lt "\n";
  }
```
# 22. in C++ you do not need to explicitly return from main

## ~/myprog/foo.hpp ~/myprog/foo.cpp

```
namespace bar {
  class Foo {
  public:
    explicit Foo(int seed);
    void calc(int number);
    int value() const;
    void print(const char * prefix) const;
  private:
    int value ;
 };
}
```
# ~/myprog/main.cpp

```
#include "foo.hpp"
int main() {
 bar::Foo foo(2);
 for (int i = 0; i != 4; ++i) {
    foo.calc(i);
  }
 const char * prefix = "the answer=";
 foo.print(prefix);
}
```

```
#include <iostream>
#include "foo.hpp"
namespace {
  int myMagic(int a, int b) {
    return a + b - 3 + 8 - 5;
 }
}
namespace bar {
  Foo::Foo(int seed) : value (seed) {
  }
  void Foo::calc(int number) {
    value += myMagic(value, number);
  }
  int Foo::value() const {
    return value_;
  }
  void Foo::print(const char * prefix) const {
    std::cout \lt\lt prefix \lt\lt value \lt\lt "\n";
  }
```
## 23. inject side-effects if you must have them

### ~/myprog/foo.hpp ~/myprog/foo.cpp

```
namespace bar {
  class Foo {
  public:
    explicit Foo(int seed);
    void calc(int number);
    int value() const;
    void print(const char * prefix) const;
  private:
    int value_;
 };
}
```
## ~/myprog/main.cpp

```
#include "foo.hpp"
int main() {
  bar::Foo foo(2);
  for (int i = 0; i != 4; ++i) {
    foo.calc(i);
  }
  const char * prefix = "the answer=";
  foo.print(prefix);
}
```

```
#include <iostream>
#include "foo.hpp"
namespace {
  int myMagic(int a, int b) {
    return a + b - 3 + 8 - 5;
 }
}
namespace bar {
  Foo::Foo(int seed) : value (seed) {
  }
  void Foo::calc(int number) {
    value += myMagic(value, number);
  }
  int Foo::value() const {
    return value_;
  }
  void Foo::print(const char * prefix) const {
    std::cout \lt\lt prefix \lt\lt value \lt\lt "\n";
  }
```
## 23. inject side-effects if you must have them

### ~/myprog/foo.hpp ~/myprog/foo.cpp

```
namespace bar {
  class Foo {
  public:
    explicit Foo(int seed);
    void calc(int number);
    int value() const;
    void print(std::ostream & out,
               const char * prefix) const;
  private:
    int value ;
 };
}
```

```
#include <iostream>
#include "foo.hpp"
int main() {
 bar::Foo foo(2);
 for (int i = 0; i != 4; ++i) {
    foo.calc(i);
  }
 const char * prefix = "the answer=";
 foo.print(std::cout, prefix);
}
```

```
#include <ostream>
#include "foo.hpp"
namespace {
  int myMagic(int a, int b) {
    return a + b - 3 + 8 - 5;
 }
}
namespace bar {
  Foo::Foo(int seed) : value (seed) {
  }
  void Foo::calc(int number) {
    value += myMagic(value, number);
  }
  int Foo::value() const {
    return value_;
  }
  void Foo::print(std::ostream & out,
                   const char * prefix) const {
    out \lt\lt prefix \lt\lt value \lt\lt \sqrt[n]{n^n};
  }
}
```
## 24. make sure headers compile by itself

### ~/myprog/foo.hpp ~/myprog/foo.cpp

```
namespace bar {
  class Foo {
  public:
    explicit Foo(int seed);
    void calc(int number);
    int value() const;
    void print(std::ostream & out,
               const char * prefix) const;
  private:
    int value ;
 };
}
```

```
#include <iostream>
#include "foo.hpp"
int main() {
 bar::Foo foo(2);
 for (int i = 0; i != 4; ++i) {
    foo.calc(i);
  }
 const char * prefix = "the answer=";
 foo.print(std::cout, prefix);
}
```

```
#include <ostream>
#include "foo.hpp"
namespace {
  int myMagic(int a, int b) {
    return a + b - 3 + 8 - 5;
 }
}
namespace bar {
  Foo::Foo(int seed) : value (seed) {
  }
  void Foo::calc(int number) {
    value += myMagic(value, number);
  }
  int Foo::value() const {
    return value_;
  }
  void Foo::print(std::ostream & out,
                   const char * prefix) const {
    out \lt\lt prefix \lt\lt value \lt\lt \sqrt[n]{n^n};
  }
}
```
24. make sure headers compile by itself

```
#include <iostream>
```

```
namespace bar {
  class Foo {
  public:
    explicit Foo(int seed);
    void calc(int number);
    int value() const;
    void print(std::ostream & out,
               const char * prefix) const;
  private:
    int value ;
 };
}
```
## ~/myprog/main.cpp

```
#include <iostream>
#include "foo.hpp"
int main() {
 bar::Foo foo(2);
 for (int i = 0; i != 4; ++i) {
    foo.calc(i);
  }
 const char * prefix = "the answer=";
 foo.print(std::cout, prefix);
}
```

```
#include <ostream>
#include "foo.hpp"
namespace {
  int myMagic(int a, int b) {
    return a + b - 3 + 8 - 5;
 }
}
namespace bar {
  Foo::Foo(int seed) : value (seed) {
  }
  void Foo::calc(int number) {
    value += myMagic(value, number);
  }
  int Foo::value() const {
    return value_;
  }
  void Foo::print(std::ostream & out,
                   const char * prefix) const {
    out \lt\lt prefix \lt\lt value \lt\lt \sqrt[n]{n^n};
  }
}
```
25. include your own header file first, standard libraries last

```
#include <iostream>
namespace bar {
  class Foo {
  public:
    explicit Foo(int seed);
    void calc(int number);
    int value() const;
    void print(std::ostream & out,
               const char * prefix) const;
  private:
    int value ;
 };
}
```
## ~/myprog/main.cpp

```
#include <iostream>
#include "foo.hpp"
int main() {
 bar::Foo foo(2);
 for (int i = 0; i != 4; ++i) {
    foo.calc(i);
  }
 const char * prefix = "the answer=";
 foo.print(std::cout, prefix);
}
```

```
#include <ostream>
#include "foo.hpp"
namespace {
  int myMagic(int a, int b) {
    return a + b - 3 + 8 - 5;
 }
}
namespace bar {
  Foo::Foo(int seed) : value (seed) {
  }
  void Foo::calc(int number) {
    value += myMagic(value, number);
  }
  int Foo::value() const {
    return value_;
  }
  void Foo::print(std::ostream & out,
                   const char * prefix) const {
    out \lt\lt prefix \lt\lt value \lt\lt \sqrt[n]{n^n};
  }
}
```
25. include your own header file first, standard libraries last

```
#include <iostream>
namespace bar {
  class Foo {
  public:
    explicit Foo(int seed);
    void calc(int number);
    int value() const;
    void print(std::ostream & out,
               const char * prefix) const;
  private:
    int value ;
 };
}
```
## ~/myprog/main.cpp

```
#include "foo.hpp"
#include <iostream>
int main() {
 bar::Foo foo(2);
 for (int i = 0; i != 4; ++i) {
    foo.calc(i);
  }
 const char * prefix = "the answer=";
 foo.print(std::cout, prefix);
}
```

```
#include "foo.hpp"
#include <ostream>
namespace {
  int myMagic(int a, int b) {
    return a + b - 3 + 8 - 5;
 }
}
namespace bar {
  Foo::Foo(int seed) : value (seed) {
  }
  void Foo::calc(int number) {
    value += myMagic(value, number);
  }
  int Foo::value() const {
    return value_;
  }
  void Foo::print(std::ostream & out,
                   const char * prefix) const {
    out \lt\lt prefix \lt\lt value \lt\lt \sqrt[n]{n^n};
  }
}
```
# 26. prefer forward declarations in header files

```
#include <iostream>
```

```
namespace bar {
  class Foo {
  public:
    explicit Foo(int seed);
    void calc(int number);
    int value() const;
    void print(std::ostream & out,
               const char * prefix) const;
  private:
    int value ;
 };
}
```
# ~/myprog/main.cpp

```
#include "foo.hpp"
#include <iostream>
int main() {
 bar::Foo foo(2);
 for (int i = 0; i != 4; ++i) {
    foo.calc(i);
  }
 const char * prefix = "the answer=";
 foo.print(std::cout, prefix);
}
```

```
#include "foo.hpp"
#include <ostream>
namespace {
  int myMagic(int a, int b) {
    return a + b - 3 + 8 - 5;
 }
}
namespace bar {
  Foo::Foo(int seed) : value (seed) {
  }
  void Foo::calc(int number) {
    value += myMagic(value, number);
  }
  int Foo::value() const {
    return value_;
  }
  void Foo::print(std::ostream & out,
                   const char * prefix) const {
    out \lt\lt prefix \lt\lt value \lt\lt \sqrt[n]{n^n};
  }
}
```
# 26. prefer forward declarations in header files

```
#include <iosfwd>
namespace bar {
  class Foo {
  public:
    explicit Foo(int seed);
    void calc(int number);
    int value() const;
    void print(std::ostream & out,
               const char * prefix) const;
  private:
    int value ;
 };
}
```
# ~/myprog/main.cpp

```
#include "foo.hpp"
#include <iostream>
int main() {
 bar::Foo foo(2);
 for (int i = 0; i != 4; ++i) {
    foo.calc(i);
  }
 const char * prefix = "the answer=";
 foo.print(std::cout, prefix);
}
```

```
#include "foo.hpp"
#include <ostream>
namespace {
  int myMagic(int a, int b) {
    return a + b - 3 + 8 - 5;
 }
}
namespace bar {
  Foo::Foo(int seed) : value (seed) {
  }
  void Foo::calc(int number) {
    value += myMagic(value, number);
  }
  int Foo::value() const {
    return value_;
  }
  void Foo::print(std::ostream & out,
                   const char * prefix) const {
    out \lt\lt prefix \lt\lt value \lt\lt \sqrt[n]{n^n};
  }
}
```
# 27. don't need braces here

#include <iosfwd>

```
namespace bar {
  class Foo {
  public:
    explicit Foo(int seed);
    void calc(int number);
    int value() const;
    void print(std::ostream & out,
               const char * prefix) const;
  private:
    int value ;
 };
}
```
## ~/myprog/main.cpp

```
#include "foo.hpp"
#include <iostream>
int main() {
 bar::Foo foo(2);
 for (int i = 0; i != 4; ++i) {
    foo.calc(i);
  }
 const char * prefix = "the answer=";
 foo.print(std::cout, prefix);
}
```

```
#include "foo.hpp"
#include <ostream>
namespace {
  int myMagic(int a, int b) {
    return a + b - 3 + 8 - 5;
 }
}
namespace bar {
  Foo::Foo(int seed) : value (seed) {
  }
  void Foo::calc(int number) {
    value += myMagic(value, number);
  }
  int Foo::value() const {
    return value_;
  }
  void Foo::print(std::ostream & out,
                   const char * prefix) const {
    out \lt\lt prefix \lt\lt value \lt\lt \sqrt[n]{n^n};
  }
}
```
# 27. don't need braces here

#include <iosfwd>

```
namespace bar {
  class Foo {
  public:
    explicit Foo(int seed);
    void calc(int number);
    int value() const;
    void print(std::ostream & out,
               const char * prefix) const;
  private:
    int value ;
 };
}
```
## ~/myprog/main.cpp

```
#include "foo.hpp"
#include <iostream>
int main() {
 bar::Foo foo(2);
 for (int i = 0; i != 4; ++i)
    foo.calc(i);
 const char * prefix = "the answer=";
 foo.print(std::cout, prefix);
}
```

```
#include "foo.hpp"
#include <ostream>
namespace {
  int myMagic(int a, int b) {
    return a + b - 3 + 8 - 5;
 }
}
namespace bar {
  Foo::Foo(int seed) : value (seed) {
  }
  void Foo::calc(int number) {
    value += myMagic(value, number);
  }
  int Foo::value() const {
    return value_;
  }
  void Foo::print(std::ostream & out,
                   const char * prefix) const {
    out \lt\lt prefix \lt\lt value \lt\lt \sqrt[n]{n^n};
  }
}
```
28. avoid side-effects if you can, prefer free-standing functions

```
#include <iosfwd>
namespace bar {
  class Foo {
  public:
    explicit Foo(int seed);
    void calc(int number);
    int value() const;
    void print(std::ostream & out,
               const char * prefix) const;
  private:
    int value ;
 };
}
```
### ~/myprog/main.cpp

```
#include "foo.hpp"
#include <iostream>
int main() {
 bar::Foo foo(2);
 for (int i = 0; i := 4; +i)
    foo.calc(i);
 const char * prefix = "the answer=";
 foo.print(std::cout, prefix);
}
```

```
#include "foo.hpp"
#include <ostream>
namespace {
  int myMagic(int a, int b) {
    return a + b - 3 + 8 - 5;
 }
}
namespace bar {
  Foo::Foo(int seed) : value (seed) {
  }
  void Foo::calc(int number) {
    value += myMagic(value, number);
  }
  int Foo::value() const {
    return value_;
  }
  void Foo::print(std::ostream & out,
                   const char * prefix) const {
    out \lt\lt prefix \lt\lt value \lt\lt \sqrt[n]{n};
  }
}
```
28. avoid side-effects if you can, prefer free-standing functions

```
#include <iosfwd>
namespace bar {
  class Foo {
  public:
    explicit Foo(int seed);
    void calc(int number);
    int value() const;
  private:
    int value ;
  };
 void print(std::ostream & out,
             const char * prefix,
             const Foo & foo);
}
```
### ~/myprog/main.cpp

```
#include "foo.hpp"
#include <iostream>
int main() {
 bar::Foo foo(2);
 for (int i = 0; i := 4; +i)
    foo.calc(i);
 const char * prefix = "the answer=";
 print(std::cout, prefix, foo);
}
```

```
#include "foo.hpp"
#include <ostream>
namespace {
  int myMagic(int a, int b) {
    return a + b - 3 + 8 - 5;
 }
}
namespace bar {
  Foo::Foo(int seed) : value (seed) {
  }
  void Foo::calc(int number) {
    value += myMagic(value, number);
  }
  int Foo::value() const {
    return value_;
  }
  void print(std::ostream & out,
             const char * prefix,
             const Foo \& foo) \{out \lt\lt prefix \lt\lt foo.value() \lt\lt "\n";
  }
}
```
29. do not open a namespace when implementing free-standing functions

```
#include <iosfwd>
namespace bar {
  class Foo {
  public:
    explicit Foo(int seed);
    void calc(int number);
    int value() const;
  private:
    int value ;
  };
 void print(std::ostream & out,
             const char * prefix,
             const Foo & foo);
}
```
### ~/myprog/main.cpp

```
#include "foo.hpp"
#include <iostream>
int main() {
 bar::Foo foo(2);
 for (int i = 0; i := 4; +i)
    foo.calc(i);
 const char * prefix = "the answer=";
 print(std::cout, prefix, foo);
}
```

```
#include "foo.hpp"
#include <ostream>
namespace {
  int myMagic(int a, int b) {
    return a + b - 3 + 8 - 5;
 }
}
namespace bar {
  Foo::Foo(int seed) : value (seed) {
  }
  void Foo::calc(int number) {
    value += myMagic(value, number);
  }
  int Foo::value() const {
    return value_;
  }
  void print(std::ostream & out,
             const char * prefix,
             const Foo & foo) {
   out \lt\lt prefix \lt\lt foo.value() \lt\lt "\n";
  }
}
```
29. do not open a namespace when implementing free-standing functions

```
#include <iosfwd>
namespace bar {
  class Foo {
  public:
    explicit Foo(int seed);
    void calc(int number);
    int value() const;
  private:
    int value ;
  };
 void print(std::ostream & out,
             const char * prefix,
             const Foo & foo);
}
```
### ~/myprog/main.cpp

```
#include "foo.hpp"
#include <iostream>
int main() {
 bar::Foo foo(2);
 for (int i = 0; i := 4; +i)
    foo.calc(i);
 const char * prefix = "the answer=";
 print(std::cout, prefix, foo);
}
```

```
#include "foo.hpp"
#include <ostream>
namespace {
  int myMagic(int a, int b) {
    return a + b - 3 + 8 - 5;
 }
}
namespace bar {
  Foo::Foo(int seed) : value (seed) {
  }
  void Foo::calc(int number) {
    value += myMagic(value, number);
  }
  int Foo::value() const {
    return value_;
  }
}
void bar::print(std::ostream & out,
                const char * prefix,
                const bar::Foo & foo) {
  out << prefix << foo.value() << "\n";
}
```
30. operator overloading is sometimes a nice thing

```
#include <iosfwd>
namespace bar {
  class Foo {
  public:
    explicit Foo(int seed);
    void calc(int number);
    int value() const;
  private:
    int value ;
  };
 void print(std::ostream & out,
             const char * prefix,
             const Foo & foo);
}
```
# ~/myprog/main.cpp

```
#include "foo.hpp"
#include <iostream>
int main() {
 bar::Foo foo(2);
 for (int i = 0; i := 4; +i)
    foo.calc(i);
 const char * prefix = "the answer=";
 print(std::cout, prefix, foo);
}
```

```
#include "foo.hpp"
#include <ostream>
namespace {
  int myMagic(int a, int b) {
    return a + b - 3 + 8 - 5;
  }
}
namespace bar {
  Foo::Foo(int seed) : value (seed) {
  }
  void Foo::calc(int number) {
    value += myMagic(value, number);
  }
  int Foo::value() const {
    return value_;
  }
}
void bar::print(std::ostream & out,
                const char * prefix,
                const bar::Foo & foo) {
  out << prefix << foo.value() << "\n";
}
```
30. operator overloading is sometimes a nice thing

```
#include <iosfwd>
namespace bar {
  class Foo {
  public:
    explicit Foo(int seed);
    void calc(int number);
    int value() const;
  private:
    int value ;
  };
  std::ostream & operator<<(
    std::ostream & out,
    const bar::Foo & foo):
}
```
# ~/myprog/main.cpp

```
#include "foo.hpp"
#include <iostream>
int main() {
 bar::Foo foo(2);
 for (int i = 0; i := 4; +i)
    foo.calc(i);
 std::cout << "the answer="
            << foo << std::endl;
}
```

```
#include "foo.hpp"
#include <ostream>
namespace {
  int myMagic(int a, int b) {
   return a + b - 3 + 8 - 5;
 }
}
namespace bar {
  Foo::Foo(int seed) : value (seed) {
  }
  void Foo::calc(int number) {
   value += myMagic(value, number);
  }
  int Foo::value() const {
    return value_;
  }
}
std::ostream & bar::operator<<(
  std::ostream & out,
  const bar::Foo & foo) {
  return out << foo.value();
}
```
31. namespaces usually corresponds to directories, and vice versa

### ~/myprog/foo.hpp ~/myprog/foo.cpp

```
#include <iosfwd>
namespace bar {
 class Foo {
  public:
    explicit Foo(int seed);
    void calc(int number);
    int value() const;
  private:
    int value ;
  };
  std::ostream & operator<<(
    std::ostream & out,
    const bar::Foo & foo);
}
```

```
#include "foo.hpp"
#include <iostream>
int main() {
 bar::Foo foo(2);
 for (int i = 0; i := 4; +i)
    foo.calc(i);
 std:: cout << "the answer="
            << foo << std::endl;
}
```

```
#include "foo.hpp"
#include <ostream>
namespace {
  int myMagic(int a, int b) {
   return a + b - 3 + 8 - 5;
 }
}
namespace bar {
  Foo::Foo(int seed) : value (seed) {
  }
  void Foo::calc(int number) {
   value += myMagic(value, number);
  }
  int Foo::value() const {
    return value_;
  }
}
std::ostream & bar::operator<<(
  std::ostream & out,
  const bar::Foo & foo) {
  return out << foo.value();
}
```
31. namespaces usually corresponds to directories, and vice versa

### ~/myprog/bar/foo.hpp ~/myprog/bar/foo.cpp

```
#include <iosfwd>
namespace bar {
  class Foo {
  public:
    explicit Foo(int seed);
    void calc(int number);
    int value() const;
  private:
    int value ;
  };
  std::ostream & operator<<(
    std::ostream & out,
    const bar::Foo & foo);
}
```

```
#include "bar/foo.hpp"
#include <iostream>
int main() {
 bar::Foo foo(2);
 for (int i = 0; i := 4; +i)
    foo.calc(i);
 std::cout << "the answer="
            << foo << std::endl;
}
```

```
#include "foo.hpp"
#include <ostream>
namespace {
  int myMagic(int a, int b) {
   return a + b - 3 + 8 - 5;
 }
}
namespace bar {
  Foo::Foo(int seed) : value (seed) {
  }
  void Foo::calc(int number) {
   value += myMagic(value, number);
  }
  int Foo::value() const {
    return value_;
  }
}
std::ostream & bar::operator<<(
  std::ostream & out,
  const bar::Foo & foo) {
  return out << foo.value();
}
```
## 32. use include guards in header files

### ~/myprog/bar/foo.hpp ~/myprog/bar/foo.cpp

```
#include <iosfwd>
namespace bar {
 class Foo {
  public:
    explicit Foo(int seed);
    void calc(int number);
    int value() const;
  private:
    int value ;
  };
 std::ostream & operator<<(
    std::ostream & out,
    const bar::Foo & foo);
}
```

```
#include "bar/foo.hpp"
#include <iostream>
```

```
int main() {
 bar::Foo foo(2);
  for (int i = 0; i := 4; +i)
    foo.calc(i);
  std::cout << "the answer="
            << foo << std::endl;
}
```

```
#include "foo.hpp"
#include <ostream>
namespace {
  int myMagic(int a, int b) {
    return a + b - 3 + 8 - 5;
  }
}
namespace bar {
  Foo::Foo(int seed) : value (seed) {
  }
  void Foo::calc(int number) {
    value += myMagic(value, number);
  }
  int Foo::value() const {
    return value_;
  }
}
std::ostream & bar::operator<<(
  std::ostream & out,
  const bar::Foo & foo) {
  return out << foo.value();
}
```
## 32. use include guards in header files

### ~/myprog/bar/foo.hpp ~/myprog/bar/foo.cpp

```
#ifndef BAR_FOO_HPP
#define BAR FOO HPP
#include <iosfwd>
namespace bar {
 class Foo {
  public:
    explicit Foo(int seed);
    void calc(int number);
    int value() const;
  private:
    int value ;
  };
  std::ostream & operator<<(
    std::ostream & out,
    const bar::Foo & foo);
}
```
### #endif

## ~/myprog/main.cpp

```
#include "bar/foo.hpp"
#include <iostream>
int main() {
 bar::Foo foo(2);
  for (int i = 0; i != 4; +i)
    foo.calc(i);
  std::cout << "the answer="
            << foo << std::endl;
}
```

```
#include "foo.hpp"
#include <ostream>
namespace {
  int myMagic(int a, int b) {
   return a + b - 3 + 8 - 5;
 }
}
namespace bar {
  Foo::Foo(int seed) : value (seed) {
  }
  void Foo::calc(int number) {
   value += myMagic(value, number);
  }
```

```
int Foo::value() const {
 return value_;
}
```

```
std::ostream & bar::operator<<(
 std::ostream & out,
 const bar::Foo & foo) {
 return out << foo.value();
}
```
# 33. real professionals indent by four spaces

## ~/myprog/bar/foo.hpp ~/myprog/bar/foo.cpp

```
#ifndef BAR_FOO_HPP
#define BAR FOO HPP
#include <iosfwd>
namespace bar {
  class Foo {
  public:
    explicit Foo(int seed);
    void calc(int number);
    int value() const;
  private:
    int value_;
  };
  std::ostream & operator<<(
    std::ostream & out,
    const bar::Foo & foo);
}
```
### #endif

# ~/myprog/main.cpp

```
#include "foo.hpp"
#include <iostream>
int main() {
 bar::Foo foo(2);
 for (int i = 0; i != 4; ++i)
    foo.calc(i);
  std::cout << "the answer="
            << foo << std::endl;
}
```

```
#include "foo.hpp"
#include <ostream>
```

```
namespace {
 int myMagic(int a, int b) {
    return a + b - 3 + 8 - 5;
 }
}
namespace bar {
```

```
Foo::Foo(int seed) : value (seed) {
}
```

```
void Foo::calc(int number) {
 value += myMagic(value, number);
}
```

```
int Foo::value() const {
 return value_;
}
```
}

```
std::ostream & bar::operator<<(
 std::ostream & out,
 const bar::Foo & foo) {
 return out << foo.value();
}
```
# 33. real professionals indent by four spaces

## ~/myprog/bar/foo.hpp ~/myprog/bar/foo.cpp

```
#ifndef BAR FOO HPP
#define BAR FOO HPP
#include <iosfwd>
namespace bar {
    class Foo {
    public:
        explicit Foo(int seed);
        void calc(int number);
        int value() const;
    private:
        int value ;
    };
    std::ostream & operator<<(
        std::ostream & out,
        const bar::Foo & foo);
}
```
### #endif

## ~/myprog/main.cpp

```
#include "bar/foo.hpp"
#include <iostream>
int main() {
    bar::Foo foo(2);
    for (int i = 0; i := 4; +i)
        foo.calc(i);
    std::cout << "the answer="
              << foo << std::endl;
}
```

```
#include "foo.hpp"
#include <ostream>
```

```
namespace {
   int myMagic(int a, int b) {
        return a + b - 3 + 8 - 5;
    }
}
namespace bar {
    Foo::Foo(int seed) : value (seed) {
    }
   void Foo::calc(int number) {
        value += myMagic(value, number);
    }
    int Foo::value() const {
        return value_;
    }
}
std::ostream & bar::operator<<(
    std::ostream & out,
   const bar::Foo & foo) {
   return out << foo.value();
}
```
## ~/myprog/bar/foo.hpp ~/myprog/bar/foo.cpp

#ifndef BAR FOO HPP #define BAR FOO HPP #include <iosfwd> namespace bar { class Foo { public: explicit Foo(int seed); void calc(int number); int value() const; private: int value ; }; std::ostream & operator<<( std::ostream & out, const bar::Foo & foo); }

## #endif

## ~/myprog/main.cpp

```
#include "bar/foo.hpp"
#include <iostream>
int main() {
    bar::Foo foo(2);
    for (int i = 0; i := 4; +i)
        foo.calc(i);
    std::cout << "the answer="
              << foo << std::endl;
}
```

```
#include "foo.hpp"
#include <ostream>
```

```
namespace {
   int myMagic(int a, int b) {
        return a + b - 3 + 8 - 5;
    }
}
namespace bar {
   Foo::Foo(int seed) : value (seed) {
    }
   void Foo::calc(int number) {
        value += myMagic(value, number);
    }
   int Foo::value() const {
        return value_;
    }
}
std::ostream & bar::operator<<(
   std::ostream & out,
   const bar::Foo & foo) {
   return out << foo.value();
}
```
Anything else?

Now the looks like it is written by someone who cares... but the anwer is still incorrect. It should be 42, of course. Take this as a reminder about the importance of testing and validating your code properly.

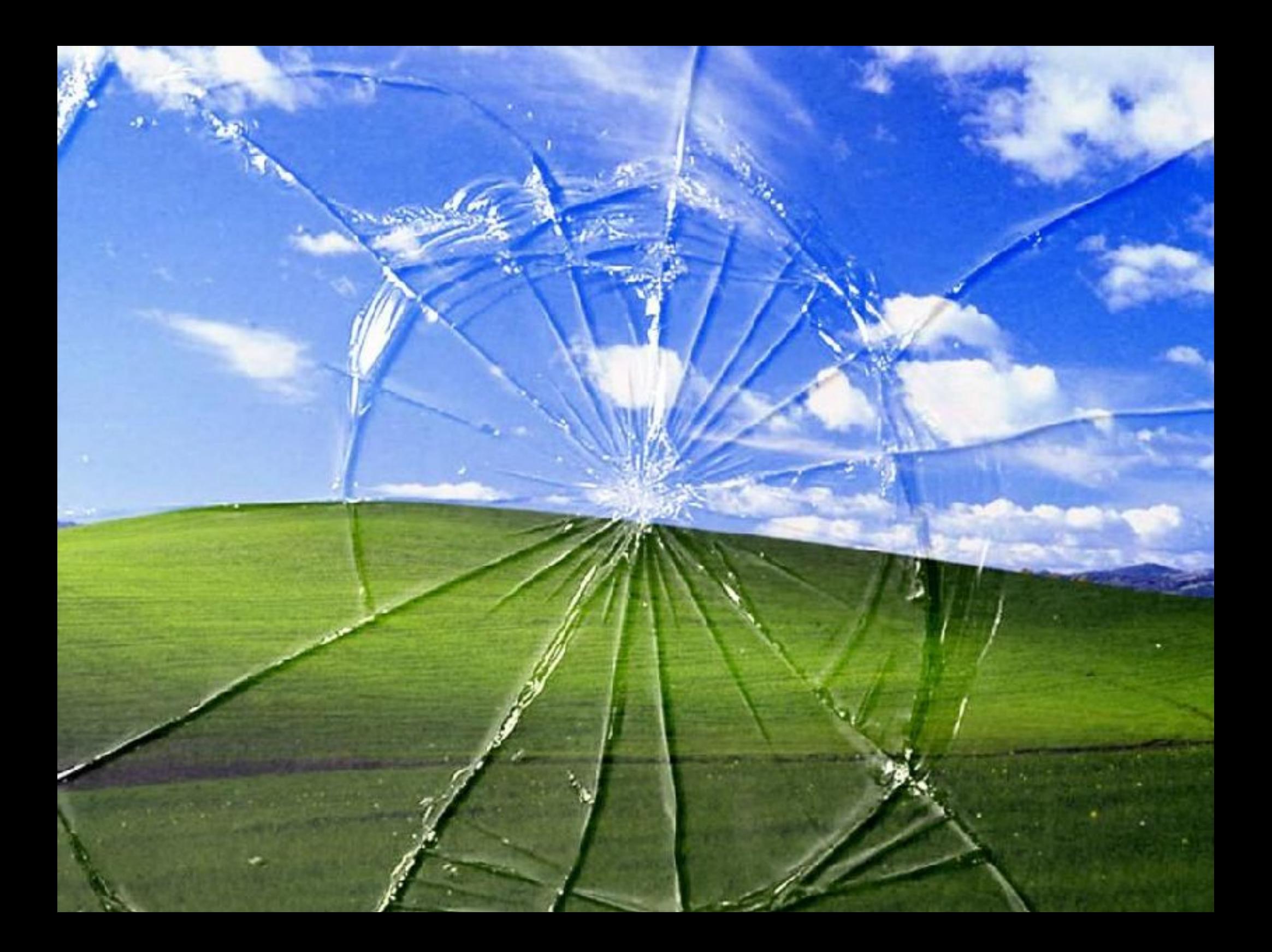

- 0. Show that you care. (Or: Do sweat the small stuff)
- 1. always compile with -Wall and -Werror
- 2. always use tools to support the building process
- 3. do not prefix member variables, use postfix if you must
- 4. public stuff should be declared first, then the private stuff
- 5. single argument constructors should usually be explicit
- 6. initialize the state of the object properly
- 7. use a consistent naming convention, camelCase or under\_score
- 8. do not prefix queries and modifiers with get/set
- 9. do not import namespaces
- 10. query functions should be declared const
- 11. non-const functions are modifiers
- 12. prefer free-standing functions
- 13. use anonymous namespaces for private free-standing functions
- 14. do not inline stuff in the class definition
- 15. by default keep your stuff in the implementation file
- 16. avoid member functions that both modifies and queries
- 17. default arguments are depreciated, use delegation if you must
- 18. the K&R vs BS war is over, use an extra space around & and \*
- 19. by not specifying const you say that something will change
- 20. reduce scope of variables
- 21. for-loops in C++ are often not written like this
- 22. in C++ you do not need to explicitly return from main
- 23. inject side-effects if you must have them
- 24. make sure headers compile by itself
- 25. include your own header file first, standard libraries last
- 26. prefer forward declarations in header files
- 27. don't need braces here
- 28. avoid side-effects if you can, prefer free-standing functions
- 29. do not open a namespace when implementing free-standing functions
- 30. operator overloading is sometimes a nice thing
- 31. namespaces usually corresponds to directories, and vice versa
- 32. use include guards in header files
- 33. real professionals indent by four spaces